## **La messagerie - Calendrier**

Voici une courte présentation de l'outil Zimbra

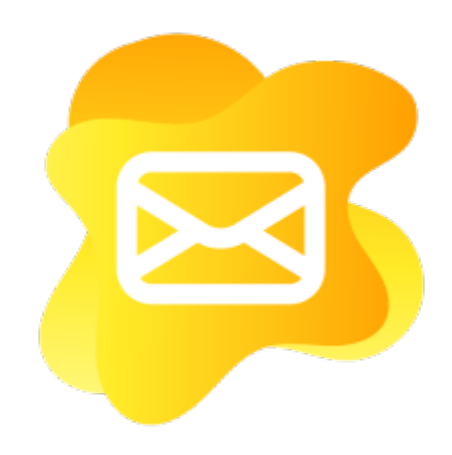

- [Accéder à sa messagerie](https://doc.zourit.net/doku.php?id=outils:mail_cal:mail_acces)
- [Découvrir l'interface](https://doc.zourit.net/doku.php?id=outils:mail_cal:mail_accueil)
- [rédiger un mail](https://doc.zourit.net/doku.php?id=outils:mail_cal:mail_nouveau) : contact automatique utilisateur·ice ou mail
- [Gestion des mails](https://doc.zourit.net/doku.php?id=outils:mail_cal:mail_gerer) : spam, tags, déplacer, imprimer
- [Recherche](https://doc.zourit.net/doku.php?id=outils:mail_cal:mail) de mails et enregistrer une recherche
- [Partager](https://doc.zourit.net/doku.php?id=outils:mail_cal:mail_partage) un dossier de mails
- [Recevoir ses mails](https://doc.zourit.net/doku.php?id=utilisateurs:smartablet) sur son smartphone ou sa tablette

## **Gestion des contacts**

- [Ajouter un contact](https://doc.zourit.net/doku.php?id=outils:mail_cal:contacts_ajouter)
- [Créer des carnets d'adresses](https://doc.zourit.net/doku.php?id=outils:mail_cal:carnets)
- [Créer des sous-dossiers de contacts](https://doc.zourit.net/doku.php?id=outils:mail_cal:contacts_dossiers)
- [Créer des groupes de contacts](https://doc.zourit.net/doku.php?id=outils:mail_cal:contacts_listes) (listes d'abonnés)
- [Partager des contacts, des dossiers, des listes de contacts](https://doc.zourit.net/doku.php?id=outils:mail_cal:contacts_partages)
- [Recherche de contacts](https://doc.zourit.net/doku.php?id=outils:mail_cal:contacts_recherche)
- [Listes de distribution](https://doc.zourit.net/doku.php?id=outils:mail_cal:contacts_distribution)
- [Personnes contactées par mail](https://doc.zourit.net/doku.php?id=outils:mail_cal:contacts_personnes)

## **Gestion du Calendrier**

- [Ajouter un événement](https://doc.zourit.net/doku.php?id=outils:mail_cal:calend_ajout) (public, privé)
- [Inviter une autre personne](https://doc.zourit.net/doku.php?id=outils:mail_cal:calend_inviter), un groupe

## **Préférences de messagerie**

- [Général](https://doc.zourit.net/doku.php?id=outils:mail_cal:prefs_general) (apparence, recherche) et des astuces pratiques
- [Mail](https://doc.zourit.net/doku.php?id=outils:mail_cal:prefs_mail) : beaucoup d'options sur la gestion de la messagerie : affichage, réception, rédaction, notifications…
- [Filtres automatiques](https://doc.zourit.net/doku.php?id=outils:mail_cal:prefs_filtres) de messages
- [Signature](https://doc.zourit.net/doku.php?id=outils:mail_cal:prefs_signature) à personnaliser
- [Hors du bureau](https://doc.zourit.net/doku.php?id=outils:mail_cal:hors_bureau) : Notification d'un message automatique en cas d'absence
- [Calendrier](https://doc.zourit.net/doku.php?id=outils:mail_cal:prefs_calendrier)
- [Import ou Export](https://doc.zourit.net/doku.php?id=outils:mail_cal:prefs_importexport) de contacts, de calendrier, de mails…
- [Zimlets et autres astuces](https://doc.zourit.net/doku.php?id=outils:mail_cal:prefs_zimlets) : Petites astuces pour améliorer votre navigation

From: <https://doc.zourit.net/> - **Doc, doc Zourit ?**

Permanent link: **[https://doc.zourit.net/doku.php?id=outils:mail\\_cal:accueil&rev=1589751540](https://doc.zourit.net/doku.php?id=outils:mail_cal:accueil&rev=1589751540)**

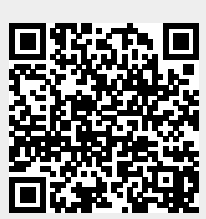

Last update: **2020/05/17 23:39**